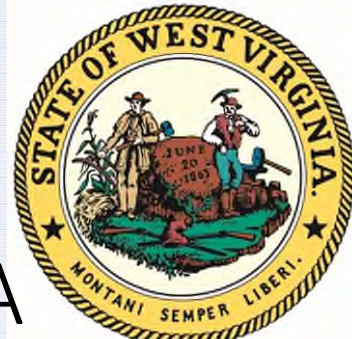

11 M

# W E S T V I R G I N I A **STATE TAX DEPARTMENT**

• Kym Lowers, Assistant Director, Revenue Division

WEST VIRGINIA **STATE TAX DEPARTMENT**

## MYTAXES: Filing Tips and Issues

Upgrade Implemented June 26, 2021

**❖ FAVORITES** 

**❖VIEWING PERIODS and RETURNS** 

**❖ CONTACT INFORMATION** 

## MYTAXES: Filing Tips and Issues

### • Favorites

Establishing favorites will allow users to customize their default view of accounts, while still maintaining access to all accounts. This is especially helpful when there are several closed accounts.

After securely logging into MyTaxes, you are defaulted to a list of all accounts in which you have access to, or may add access to, including accounts that are closed. This is the Summary tab:

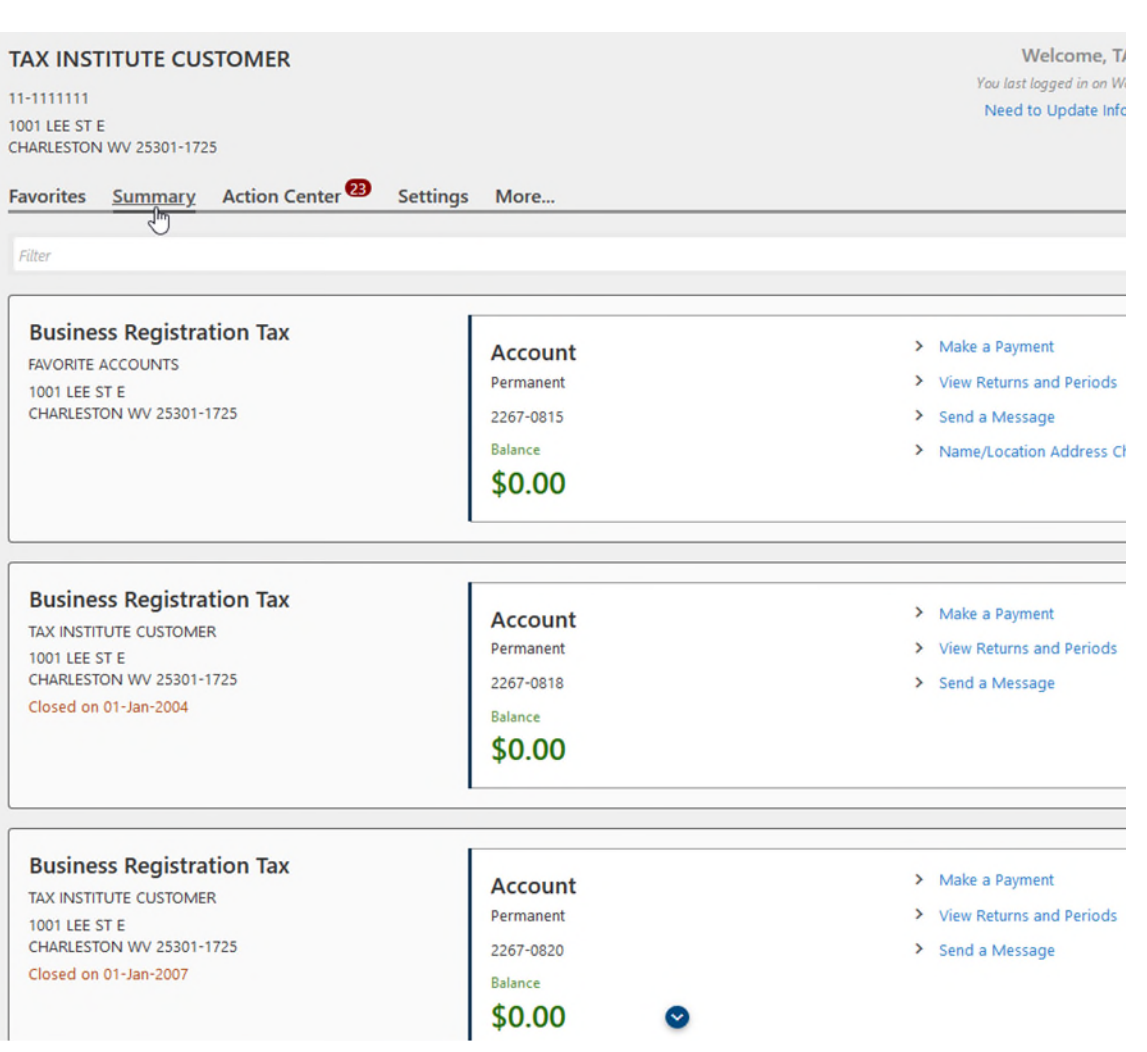

To establish Favorites, select the Favorites tab and select Manage:

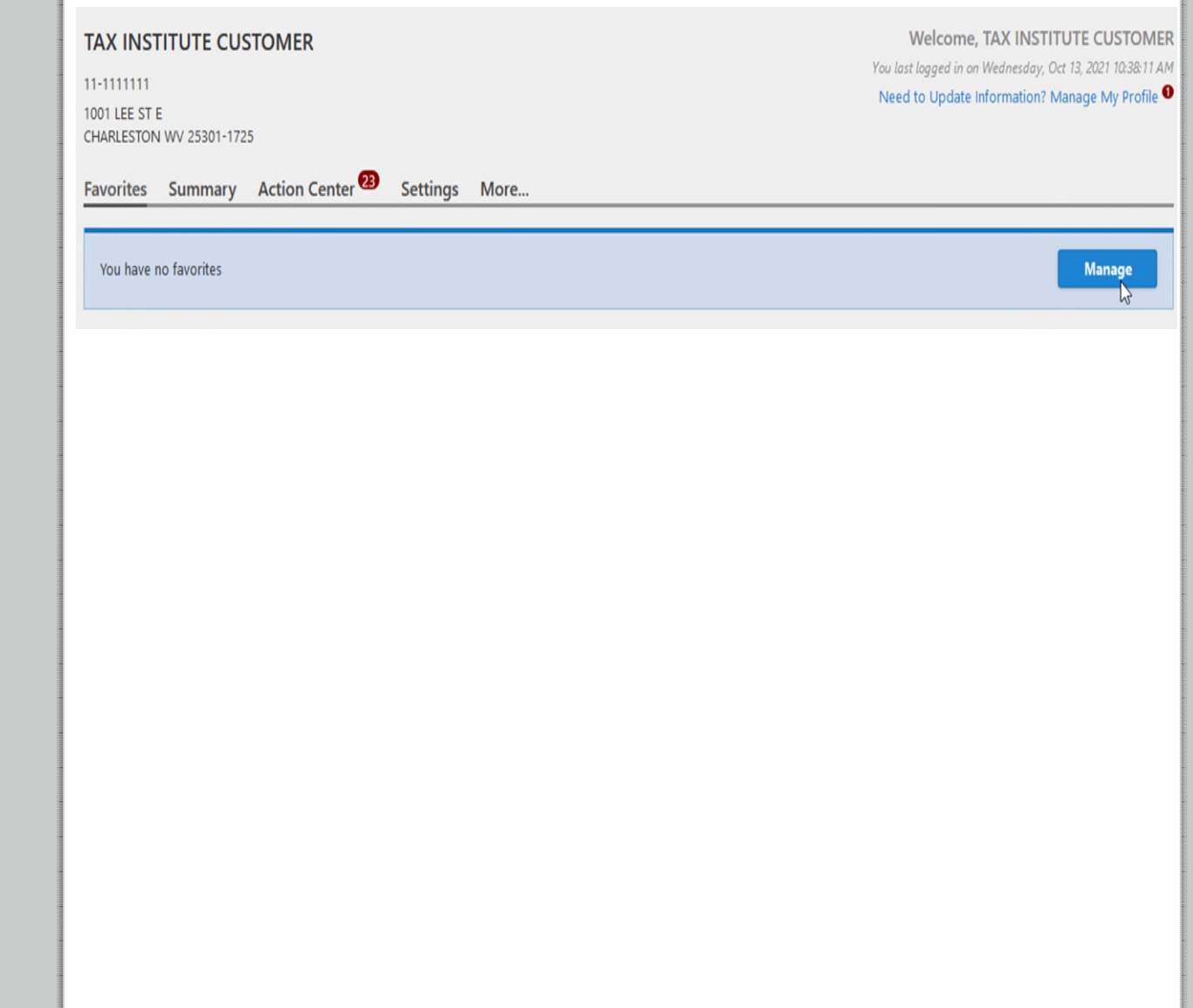

Manage by indicating your 'favorite' accounts:

< TAX INSTITUTE CUSTOMER

#### **TAX INSTITUTE CUSTOMER**

11-1111111 1001 LEE ST E CHARLESTON WV 25301-1725

#### **Manage Favorites**

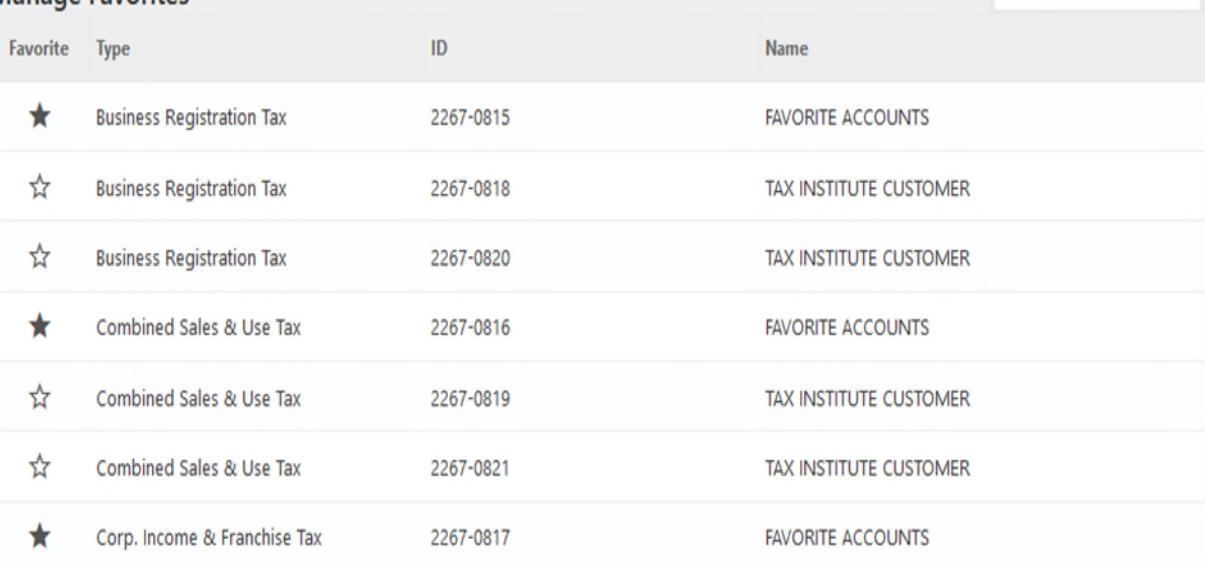

Filter

Your default view for accounts will now only be the accounts you have indicated as a 'favorite':

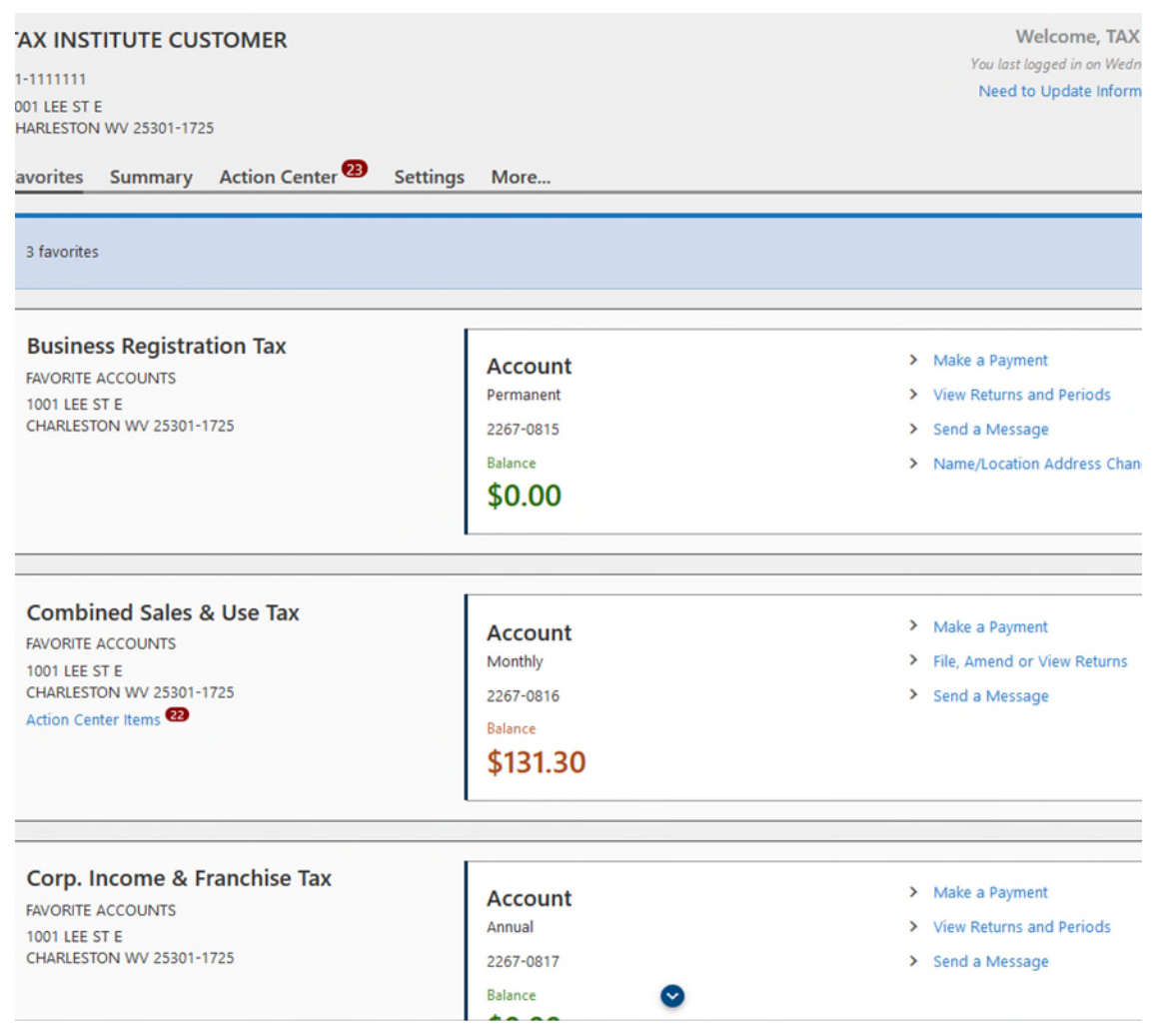

All accounts, including 'favorites' & accounts that have not been added for access, are still available in the Summary section:

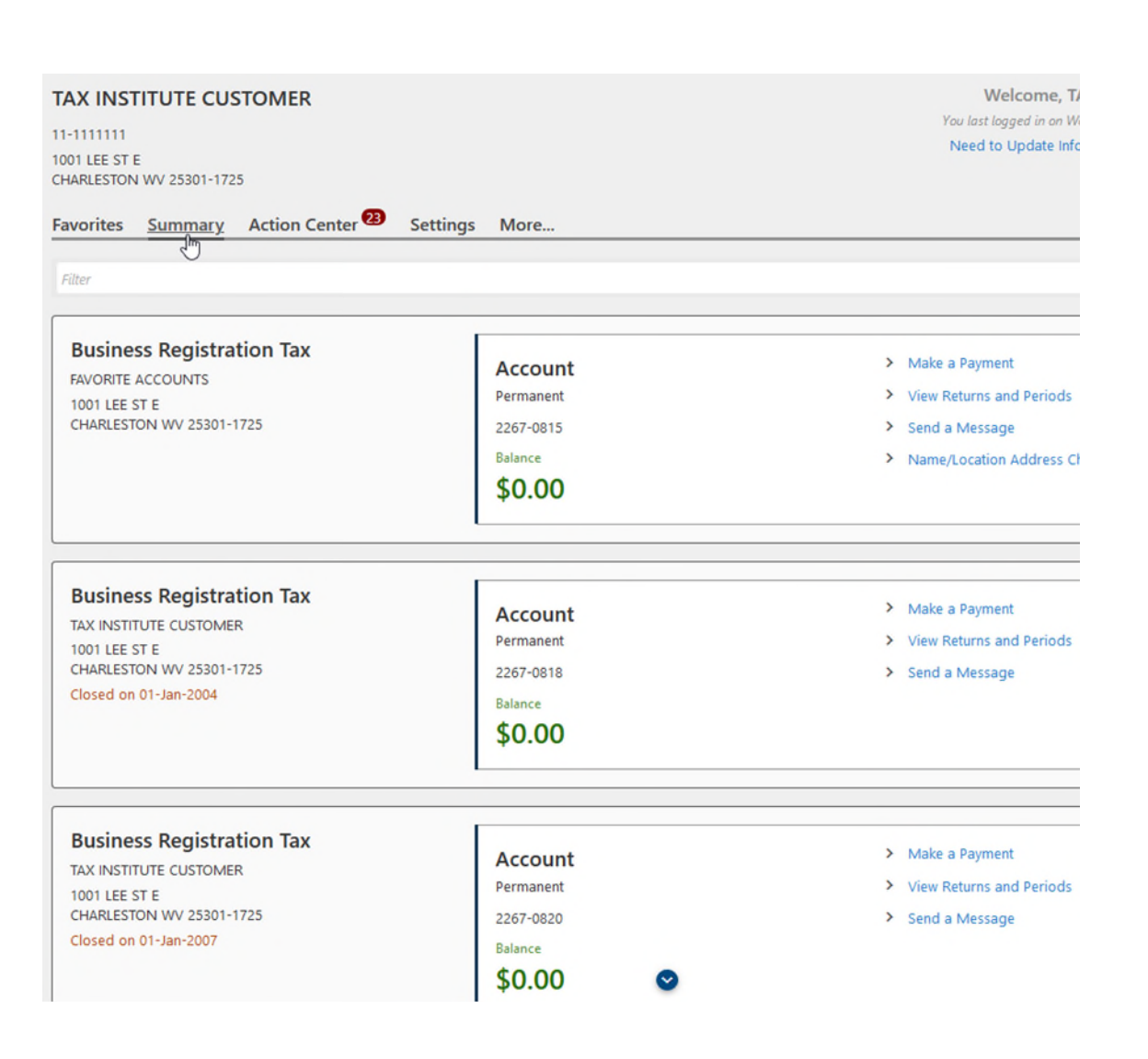

## MYTAXES: Filing Tips and Issues

• Viewing Periods and Returns

Viewing Periods and Returns in MyTaxes display different information. Returns will allow you to file a return and see a history of returns, while Periods will display action items, including balances and credits available, per period.

To view returns and periods, select the File, Amend or View Returns link for the desired account:

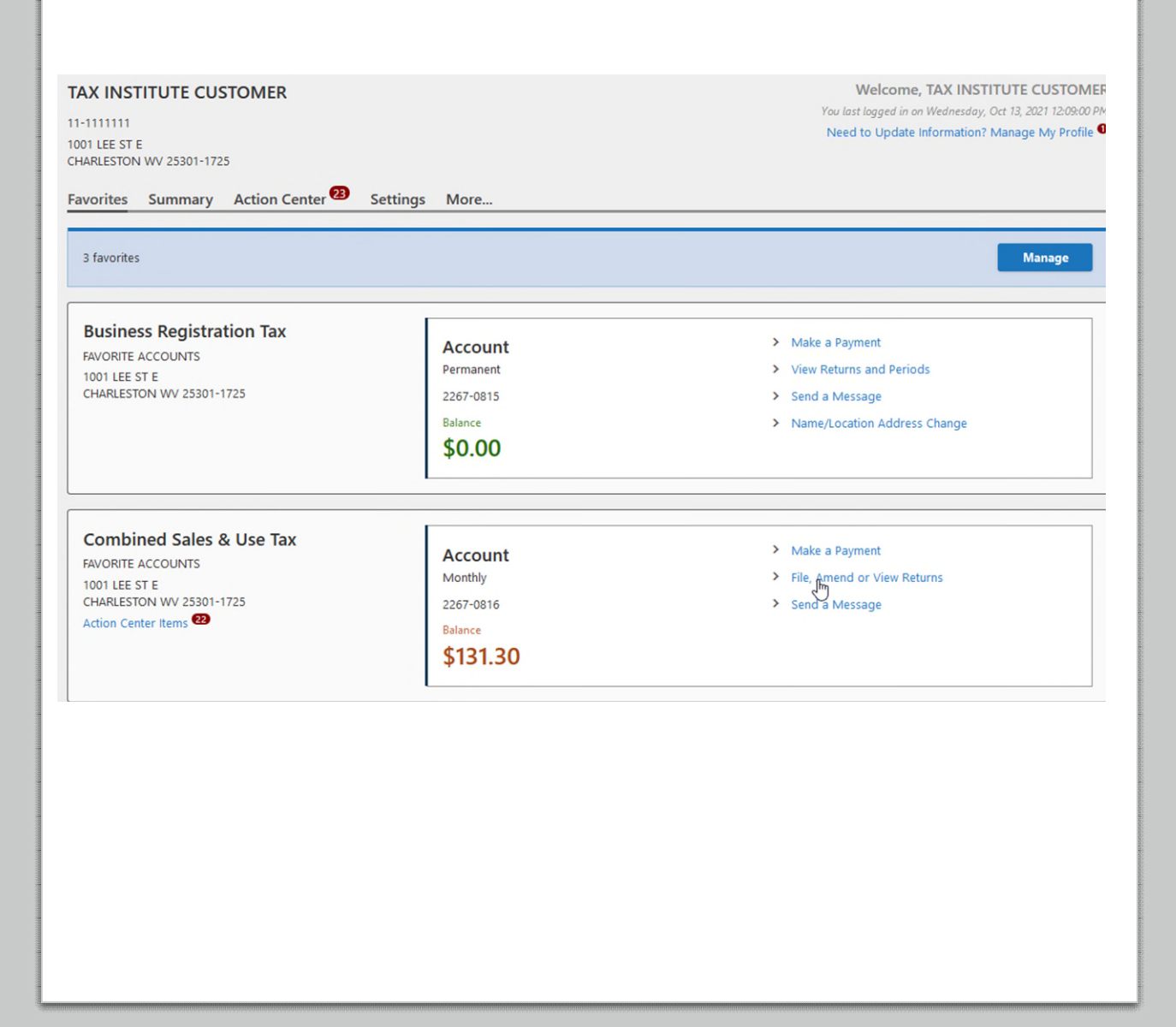

By default, a list of returns, filed or needed to be filed, are displayed:

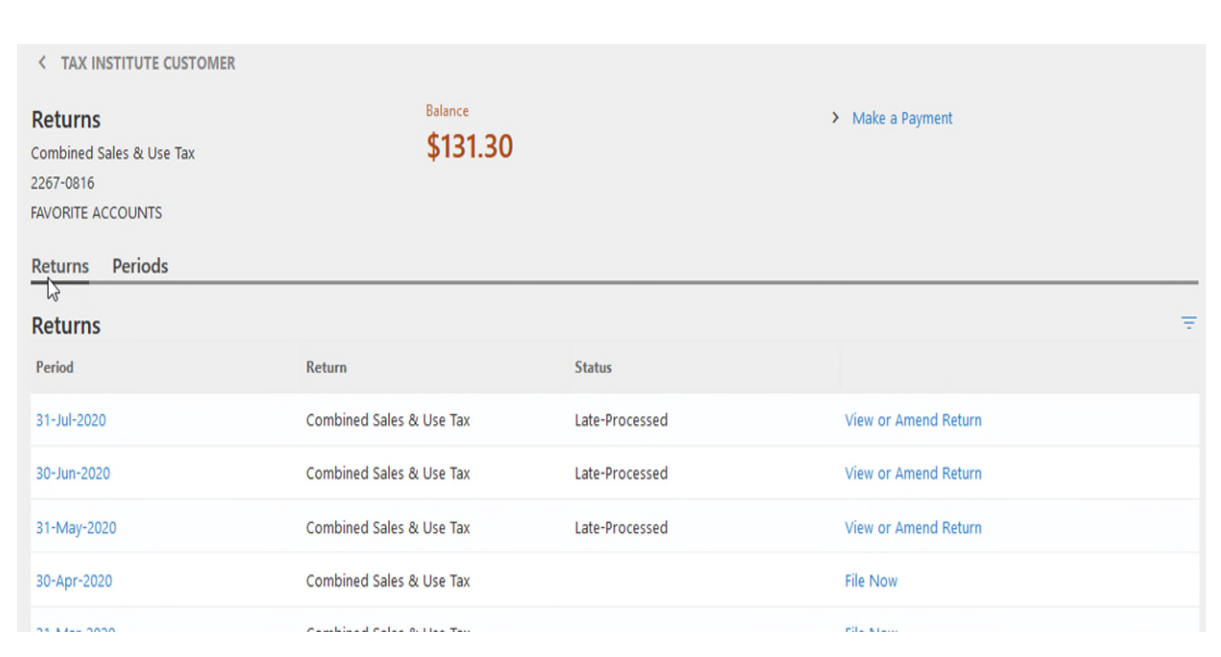

Select the Periods tab to view actions needed for specific periods, including balances and credit:

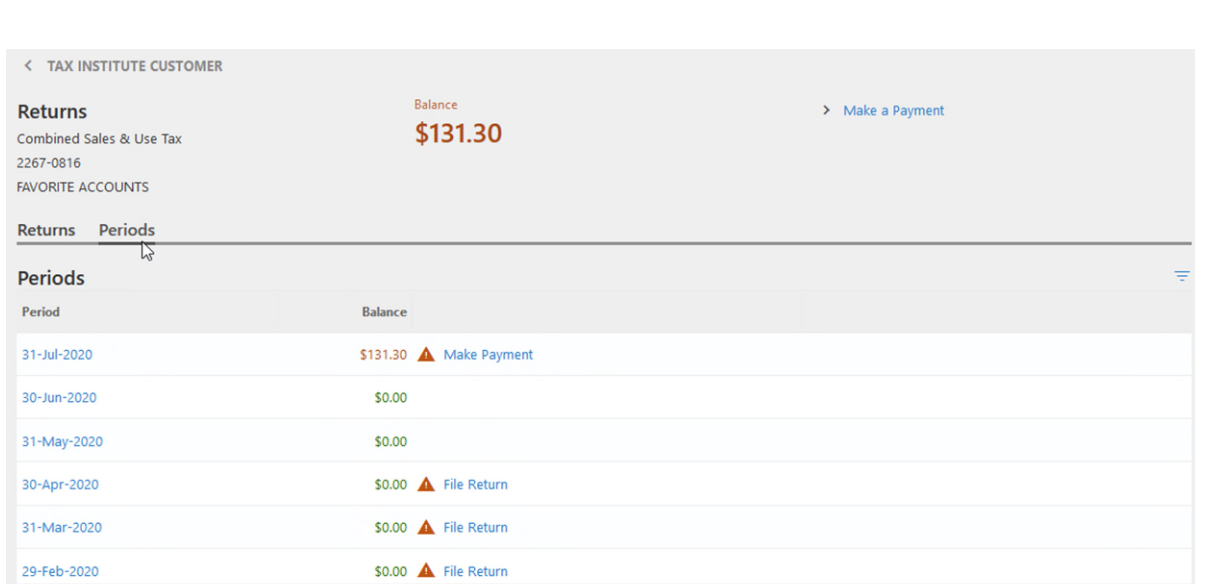

### Select the specific period to see additional details:

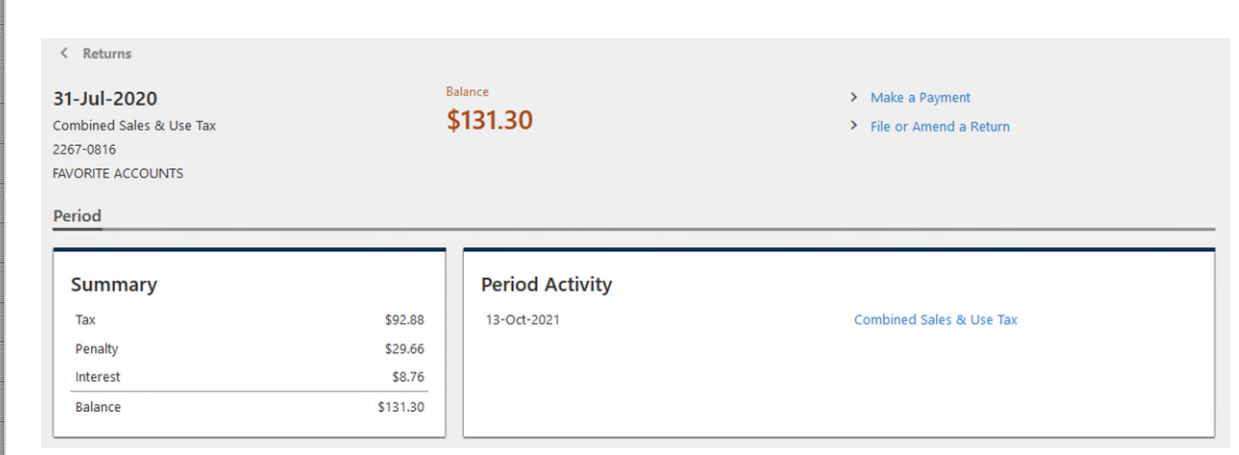

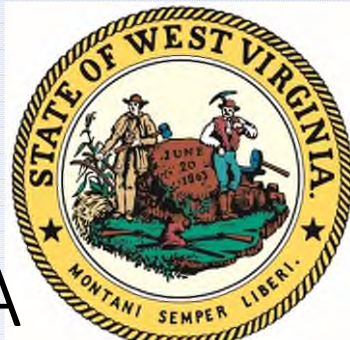

14

# W E S T V I R G I N I A **STATE TAX DEPARTMENT**

TAXPAYER SERVICES CONTACT INFORMATION:

[TAXHELP@WV.GOV](mailto:TAXHELP@WV.GOV)

304-558-3333 – GENERAL

304-558-0269 – TAX PRACTITIONER HOTLINE

PERSONAL CONTACT INFORMATION:

[KYM.D.LOWERS@WV.GOV](mailto:KYM.D.LOWERS@WV.GOV)

304-558-8672 – DESK

304-993-0940 - CELL

WEST VIRGINIA **STATE TAX DEPARTMENT**